### **Meios dielétricos**

⚡**Energia do campo elétrico** ⚡**Exemplos e exercícios**

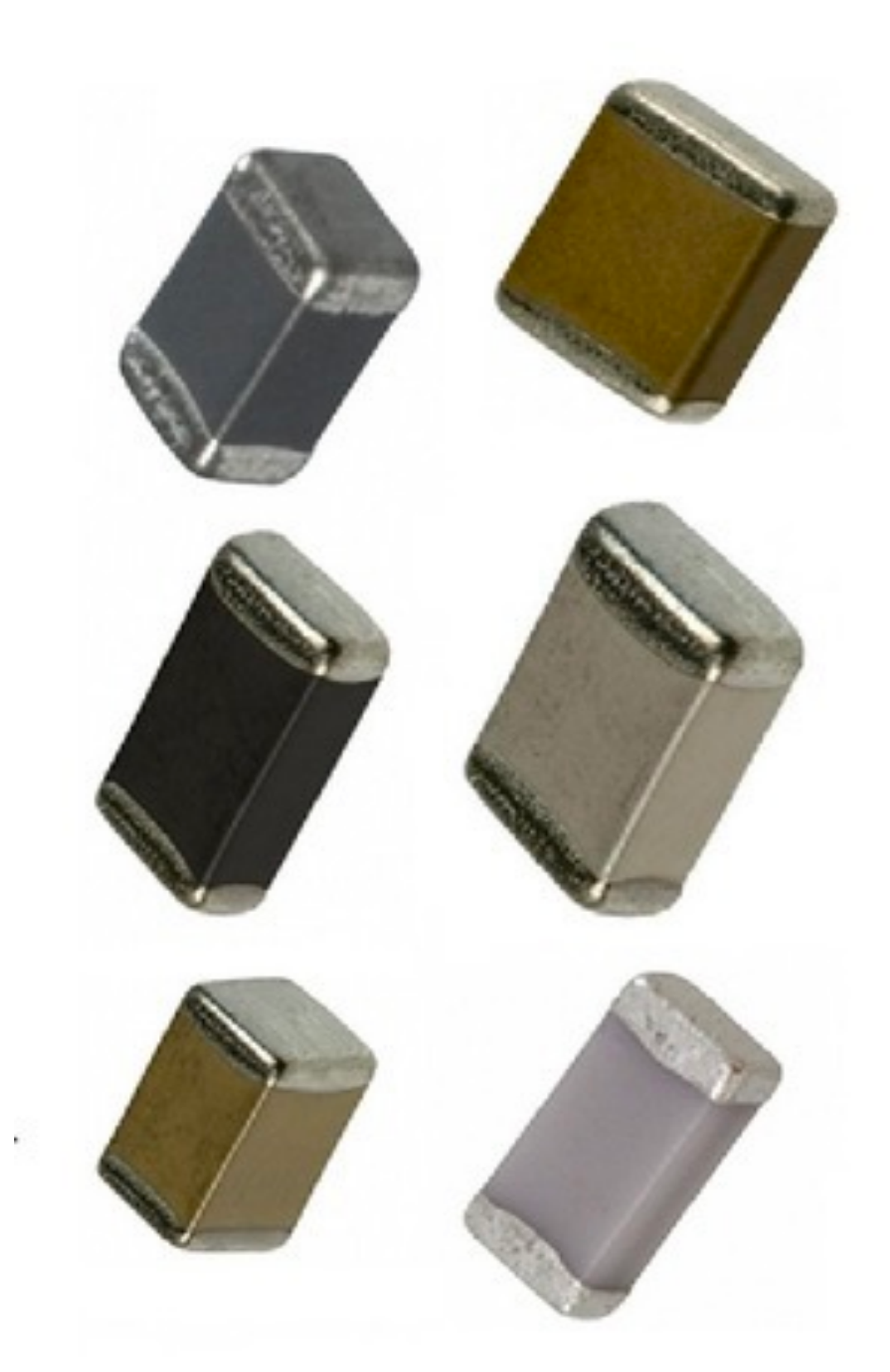

|<br>|

# **Polarização em dielétricos**

- Podemos descrever os meios dielétricos em termos de *cargas de polarização*, que podem ser pensadas como pequenos *dipolos* que se alinham parcialmente quando sujeitas a um campo elétrico externo.
- A *densidade de dipolos elétricos por unidade de volume* é dada por:

$$
\overrightarrow{P} = \frac{d\overrightarrow{p}}{dV}
$$

• O potencial elétrico gerado por essas cargas de polarização é dado pela expressão:

$$
\phi_P(\overrightarrow{x}) = \frac{1}{4\pi\epsilon_0} \oint_{S(V)} d^2S' \frac{\sigma_P(\overrightarrow{x}')}{|\overrightarrow{x} - \overrightarrow{x}'|} + \frac{1}{4\pi\epsilon_0} \int_V d^3x' \frac{\rho_P(\overrightarrow{x}')}{|\overrightarrow{x} - \overrightarrow{x}'|} , \text{ onde}
$$

 é a densidade superficial de polarização, e  $\sigma_P = \overrightarrow{P} \cdot \hat{n}$ 

 é a densidade volumétrica de polarização  $\rho_P = -\overrightarrow{\nabla} \cdot \overline{P}$ 

• Note que se a polarização é homogênea, então  $\overrightarrow{\nabla}\cdot\overrightarrow{P}=0$  , e o fenômeno se resume ao termo de superfície!Note, porém, que as densidades volumétrica e superficial são vinculadas uma à outra:

$$
\int d^3x \,\rho_P = \int d^3x \left[ -\overrightarrow{\nabla} \cdot \overrightarrow{P} \right] = -\oint d\overrightarrow{S} \cdot \overrightarrow{P} = -\oint dS \,\sigma_P
$$

Portanto, as cargas de polarização desenvolvem uma **discontinuidade** justamente na **superfície do dielétrico** — onde o próprio meio sofre uma discontinuidade.

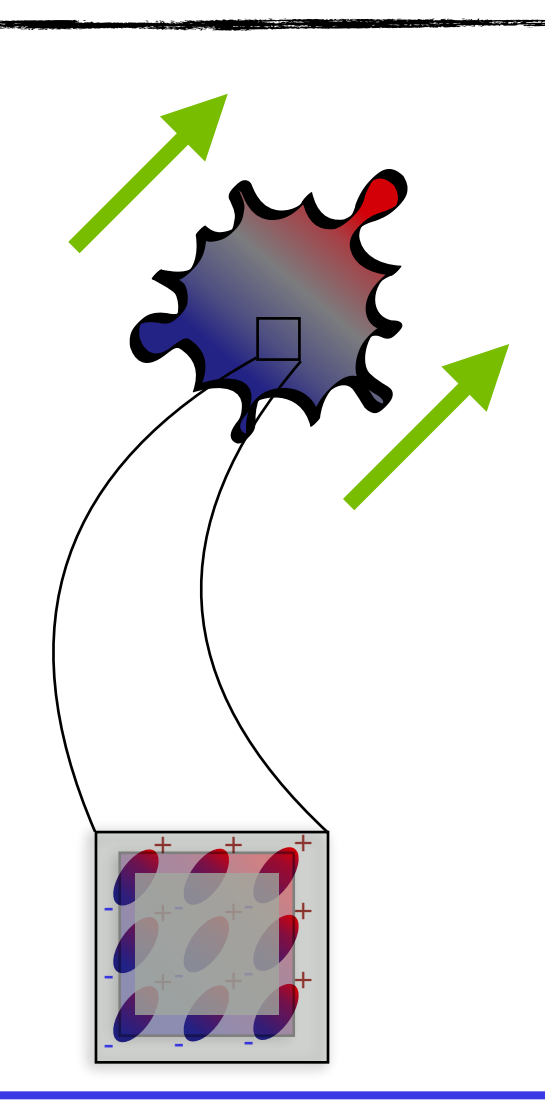

# **Polarização em dielétricos**

• Vamos separar o campo gerado pelos dipolos polarizados do campo elétrico externo. As cargas de polarização do dielétrico geram o seu próprio campo elétrico:

$$
\overrightarrow{\nabla} \cdot \overrightarrow{E}_P = \frac{\rho_P}{\epsilon_0}
$$

Já o campo externo tem como fonte outras cargas, que chamamos de "cargas livres":

$$
\overrightarrow{\nabla} \cdot \overrightarrow{E}_f = \frac{\rho_f}{\epsilon_0}
$$

Em geral assumimos que essas "cargas livres" são *fixas* de antemão, ou seja, elas mesmas não se reconfiguram como resultado das cargas de polarização do material!

• O campo resultante é, portanto:

$$
\overrightarrow{\nabla} \cdot \overrightarrow{E} = \overrightarrow{\nabla} \cdot (\overrightarrow{E}_f + \overrightarrow{E}_P) = \frac{\rho_f + \rho_P}{\epsilon_0}
$$

• Por outro lado, vimos acima que  $\,\rho_P^{} = -\,\overrightarrow{\nabla}\cdot\overrightarrow{P}\,$  , portanto podemos escrever:

$$
\overrightarrow{\nabla} \cdot \overrightarrow{E} = \frac{\rho_f - \overrightarrow{\nabla} \cdot \overrightarrow{P}}{\epsilon_0} \implies \overrightarrow{\nabla} \cdot (\epsilon_0 \overrightarrow{E} + \overrightarrow{P}) = \rho_f \implies \overrightarrow{\nabla} \cdot \overrightarrow{D} = \rho_f
$$

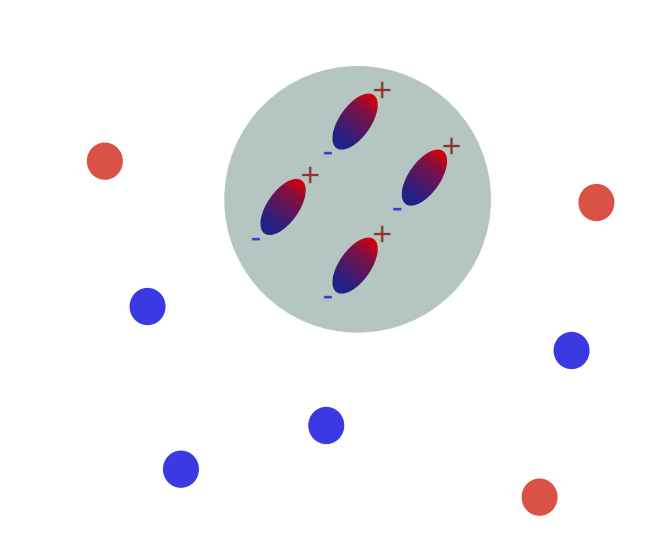

"Deslocamento" elétrico

 $D = \epsilon_0 E + P$  $\overrightarrow{\nabla} \cdot \overrightarrow{D} = \rho_f$ 

# **Condições de contorno**

- O "deslocamento elétrico" combina o campo elétrico e a polarização numa mesma expressão,  $D=\epsilon_0 E+P$  .
- Numa situação simples, em que o meio dielétrico responde de forma linear à ação de um campo elétrico externo, temos uma proporcionalidade:

 $P = \chi_E \, \epsilon_0 \, E$  , onde  $\chi_E$  é a **susceptibilidade elétrica** do material.

• Com essa aproximação podemos escrever:

$$
\overrightarrow{D} = \epsilon_0 \overrightarrow{E} + \chi_E \epsilon_0 \overrightarrow{E} = (1 + \chi_E) \epsilon_0 \overrightarrow{E} = \epsilon \overrightarrow{E} ,
$$

 $\epsilon \rho = (1 + \chi_E) \epsilon_0$  é chamada *permitividade relativa* do meio (linear).

• Para meios lineares, portanto, as leis da eletrostática ficam simples:

$$
\overrightarrow{\nabla} \cdot \overrightarrow{E} = \frac{\rho_f}{\epsilon} \qquad , \qquad e \qquad \overrightarrow{\nabla} \times \overrightarrow{E} = 0
$$

• As **condições de contorno** são:

$$
\Delta D_{\perp} = \sigma_{f} \quad , \text{ and } \quad \Delta \overrightarrow{E}_{||} = 0
$$

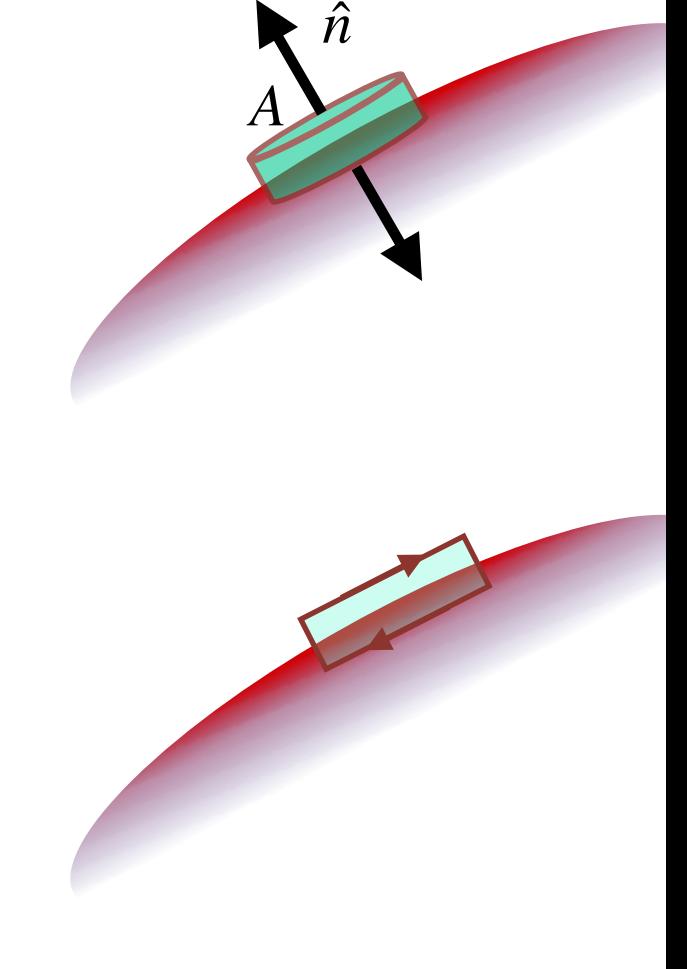

# **Dielétricos e capacitores**

• Um dos usos mais frequentes de dielétricos é em capacitores. Vamos começar recordando a situação no caso em que temos vácuo no espaço entre as placas paralelas, cada uma com uma densidade superficial de carga  $\pm \sigma$  :

$$
\vec{E} = \frac{\sigma}{\epsilon_0} \hat{z} \qquad , \qquad \phi = -\frac{\sigma}{\epsilon_0} z
$$

e uma diferença de potencial ("voltagem") entre as placas de

 $\Delta \phi = - h \quad \quad$ , onde  $h$  é a distância entre as duas placas. *σ*  $\epsilon_0$ *h h*

 $\bm{\cdot}$  A carga em cada placa é dada por  $Q = \sigma A$  , onde  $A$  é a área do capacitor. A "capacitância" do capacitor é a capacidade (!) desse capacitor carregar uma carga, dada uma voltagem. Temos portanto:

$$
C_0 = \frac{Q}{\Delta \phi} = \epsilon_0 \frac{A}{h} .
$$

• Portanto, note que a capacitância é proporcional à permitividade elétrica do meio entre as placas. Portanto, se colocarmos um dielétrico em vez do vácuo, preenchendo o espaço entre as placas, a capacitância aumenta:

$$
C = \epsilon \frac{A}{h} = (1 + \chi_E) \epsilon_0 \frac{A}{h} = (1 + \chi_E) C_0.
$$

• Ou seja, se quisermos guardar mais carga num capacitor, vale a pena fazer um "sanduíche" de um material com a maior capacidade de polarização!

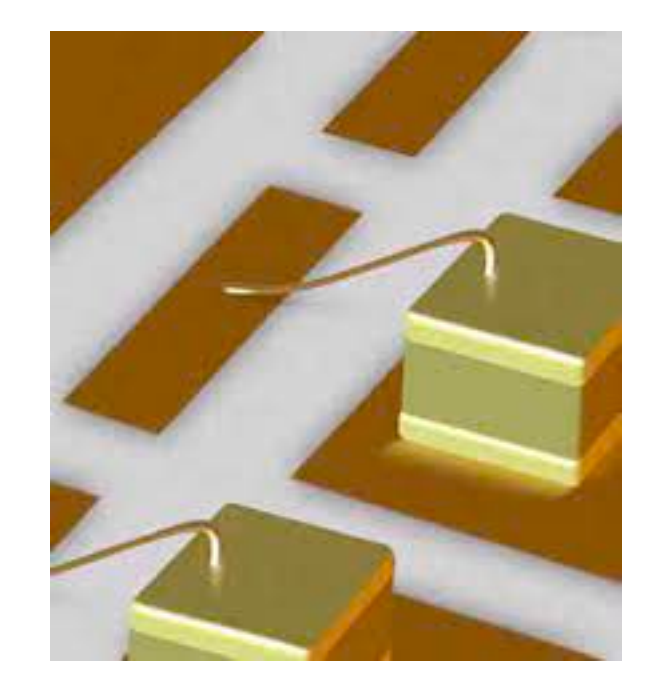

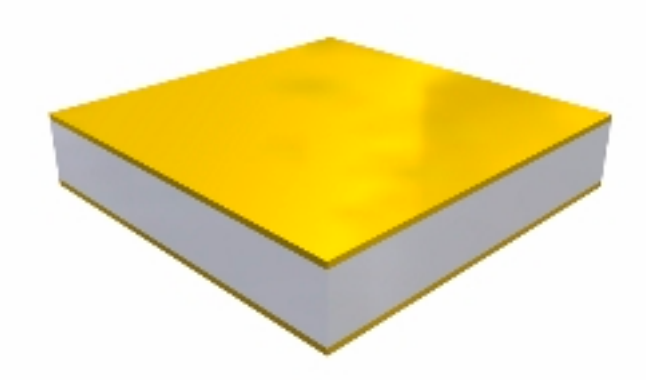

# **Dielétricos e capacitores**

• Além da capacitância, também vimos que a *energia* que esses capacitores conseguem guardar é dada , no caso do vácuo entre as placas, por:

$$
dU_0 = dq \Delta \phi = dq \frac{q}{C_0} \implies U_0(q) = \int_0^q dq \frac{q}{C_0} = \frac{1}{2} \frac{q^2}{C_0}
$$
  

$$
\implies U_0 = \frac{1}{2} \frac{E^2 A^2 \epsilon_0^2}{\frac{A \epsilon_0}{h}} = \frac{1}{2} \epsilon_0 (A h) E^2 = \frac{1}{2} \epsilon_0 V E^2
$$

• Mas quando temos um dielétrico entre as placas, essa energia muda! O mesmo cálculo acima leva a:

$$
U = \frac{1}{2} \epsilon V E^2 = \frac{1}{2} V \overrightarrow{D} \cdot \overrightarrow{E} .
$$

• Agora, note que a *densidade de energia* é uma quantidade estritamente *local*: ela depende apenas do valor do campo naquela posição. Portanto, o que a equação acima nos diz é que:

$$
\frac{dU}{dV} = \rho_E = \frac{1}{2}\overrightarrow{D} \cdot \overrightarrow{E} .
$$

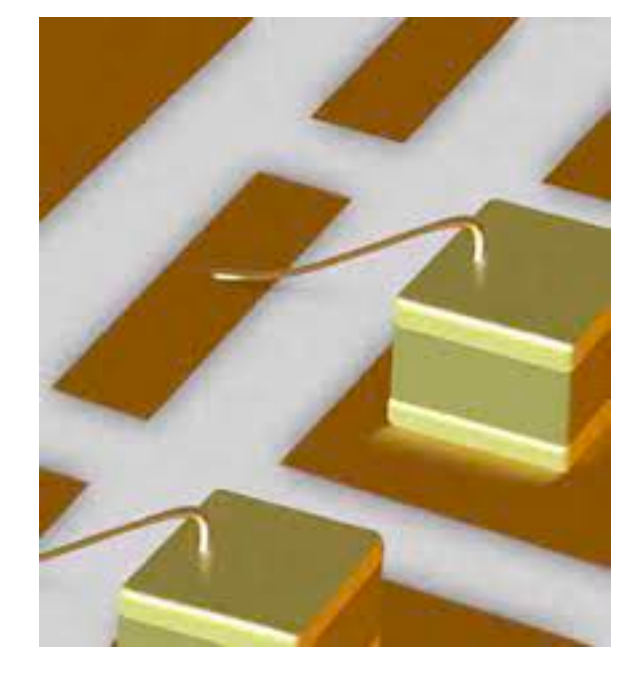

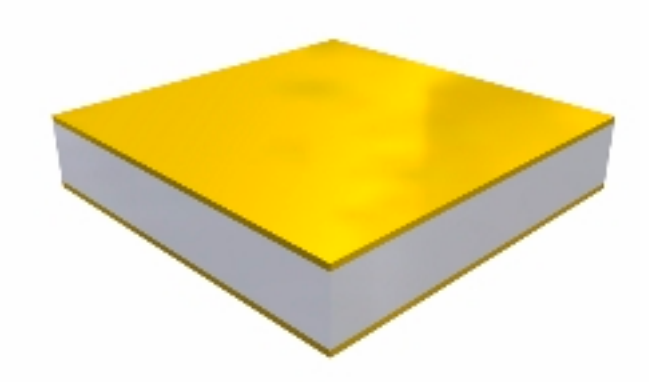

# **Dielétricos e capacitores**

• Portanto, a presença (ou não) de um meio dielétrico altera a energia do sistema:

$$
\rho_E = \frac{1}{2} \overrightarrow{D} \cdot \overrightarrow{E} = \frac{\epsilon}{2} \overrightarrow{E}^2
$$

- Ingenuamente, poderíamos imaginar que, se um dielétrico pode se mover em uma região do espaço que possui um campo elétrico (externo) *inomogêneo*, ele buscaria aquela configuração que *minimiza* a energia total — ou seja essa força seria no sentido de deslocar o dielétrico para a região de *menor campo*.
- Entretanto, esse raciocínio seria *equivocado*! Veja que, para calcular a energia intrínseca do campo elétrico, devemos supor que as *cargas livres* estão *fixas*  caso contrário teríamos de calcular o trabalho para mover essas cargas. Isso significa que o campo elétrico numa dada região vai *diminuir* se essa região estiver preenchida por um meio dielétrico. De fato, no caso do capacitor temos:

$$
U = \frac{1}{2} \epsilon V_{\epsilon} E^2 = \frac{1}{2} \epsilon V_{\epsilon} \left(\frac{\sigma}{\epsilon}\right)^2 = \frac{V_{\epsilon} \sigma^2}{2} \frac{1}{\epsilon}.
$$

• Ou seja, o dielétrico deve sofrer uma força *em direção* à região de *campo elétrico mais forte*!

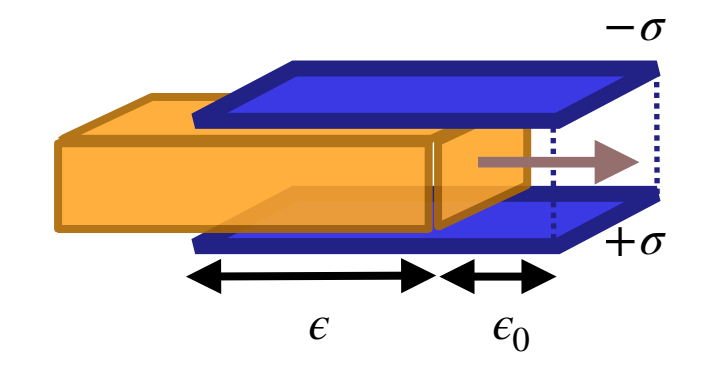

• Deve existir, portanto, uma força no sentido de trazer o dielétrico para a região de campo crescente.

• Vamos escrever a diferença de energia entre ter um não ter um dielétrico numa dada região do espaço como:

$$
\Delta U = \frac{1}{2} \int d^3 x \left[ \overrightarrow{D} \cdot \overrightarrow{E} - \overrightarrow{D}_0 \cdot \overrightarrow{E}_0 \right]
$$

• Vamos re-escrever isso como:

$$
\Delta U = \frac{1}{2} \int d^3x \left( \overrightarrow{E} \cdot \overrightarrow{D}_0 - \overrightarrow{D} \cdot \overrightarrow{E}_0 \right) + \frac{1}{2} \int d^3x \left( \overrightarrow{E} + \overrightarrow{E}_0 \right) \cdot \left( \overrightarrow{D} - \overrightarrow{D}_0 \right)
$$

• Vamos agora mostrar que esse segundo termo se anula. Usando que  $\overrightarrow{\nabla}\times\overrightarrow{E}=\overrightarrow{\nabla}\times\overrightarrow{E}_0=0$  , sabemos que  $\overrightarrow{E} + \overrightarrow{E}_0 = -\overrightarrow{\nabla}\Psi$  . Portanto,  $1<sub>0</sub>$ 

$$
\frac{1}{2} \int d^3x \left( \overrightarrow{E} + \overrightarrow{E}_0 \right) \cdot \left( \overrightarrow{D} - \overrightarrow{D}_0 \right) = -\frac{1}{2} \int d^3x \overrightarrow{\nabla} \Psi \cdot \left( \overrightarrow{D} - \overrightarrow{D}_0 \right)
$$
\n
$$
= -\frac{1}{2} \int d^3x \left\{ \overrightarrow{\nabla} \left[ \Psi \left( \overrightarrow{D} - \overrightarrow{D}_0 \right) \right] - \Psi \overrightarrow{\nabla} \cdot \left( \overrightarrow{D} - \overrightarrow{D}_0 \right) \right\}
$$
\n
$$
= -\frac{1}{2} \int d^2 \overrightarrow{S} \cdot \left[ \Psi \left( \overrightarrow{D} - \overrightarrow{D}_0 \right) \right] + \frac{1}{2} \int d^3x \left[ \Psi \overrightarrow{\nabla} \cdot \left( \overrightarrow{D} - \overrightarrow{D}_0 \right) \right]
$$

 $\bullet\,$  O termo de superfície se anula, pois fora do dielétrico  $\overrightarrow{D}=\overrightarrow{D}_0$  . Já o segundo termo também se anula porque  $\overrightarrow{\nabla}\cdot\overrightarrow{D}=\overrightarrow{\nabla}\cdot\overrightarrow{D}_0=\rho_f$  — ou seja, as fontes de ambos são as cargas livres,  $\rho_f$ . Isso deixa claro que a hipótese por trás desse cálculo é que as cargas livres são as mesmas na situação com e sem o dielétrico.

#### **ELETROMAGNETISMO I / IFUSP / AULA 9**

 $\overrightarrow{E}$  ,  $\overrightarrow{D}$ 

 ${E\,}_0$  ,  ${D}_0$ ⃗

⃗

• Portanto, a *diferença de energia* introduzida pelo dielétrico é dada por:

$$
\Delta U = \frac{1}{2} \int d^3x \left( \overrightarrow{E} \cdot \overrightarrow{D}_0 - \overrightarrow{D} \cdot \overrightarrow{E}_0 \right)
$$

- Note que  $D_{\,0} = \epsilon_{0} E_{\,0}$  em todo o espaço. Mas na presença do dielétrico, se ele for um meio linear, temos  $\ D = e\,E\,$  **dentro** do dielétrico e  $\ D = e_0E\,$  fora dele. ⃗ ⃗
- Portanto, *fora* do dielétrico essa diferença de energia *se anula*, e dentro do volume do dielétrico (*V*) temos:

$$
\Delta U = \frac{1}{2} \int_{V} d^{3}x \left(\epsilon_{0} - \epsilon\right) \overrightarrow{E} \cdot \overrightarrow{E}_{0}
$$

• Isso significa que a energia é minimizada se o dielétrico se mover na direção de *E* maior:

$$
\overrightarrow{F} = -\overrightarrow{\nabla} \Delta U = \frac{1}{2} \overrightarrow{\nabla} \left[ \int_{V} d^{3}x \left( \epsilon - \epsilon_{0} \right) \overrightarrow{E} \cdot \overrightarrow{E}_{0} \right]
$$

#### **ELETROMAGNETISMO I / IFUSP / AULA 9**

 $\overrightarrow{E}$  ,  $\overrightarrow{D}$ 

 ${E\,}_0$  ,  ${D}_0$ ⃗

⃗

• Vamos retornar ao caso do nosso dielétrico dentro de um capacitor, no qual as cargas nas placas do capacitor são mantidas constantes (ou seja, as "cargas livres" estão fixas). Temos então:

$$
\overrightarrow{E}_0 = \frac{\sigma}{\epsilon_0} \hat{z}
$$
sem o dielétrico, e  

$$
\overrightarrow{E} = \frac{\sigma}{\epsilon} \hat{z}
$$
 onde houver o dielétrico.

• Usando a expressão encontrada acima para a força obtemos:

$$
F_x = \frac{1}{2} \frac{d}{dx} \left[ \int_V d^3x \left( \epsilon - \epsilon_0 \right) \overrightarrow{E} \cdot \overrightarrow{E}_0 \right]
$$

 $\bullet~$  Se assumirmos que o campo elétrico fora do capacitor é nulo, e que as dimensões do capacitor são extensão  $L_{x}$  , largura  $L_y$ e uma  $h$  entre as placas, então obtemos:

$$
F_x = \frac{1}{2} \frac{d}{dx} \left[ x L_y h (\epsilon - \epsilon_0) \frac{\sigma}{\epsilon} \frac{\sigma}{\epsilon_0} + (L_x - x) L_y h (\epsilon_0 - \epsilon_0) \frac{\sigma}{\epsilon_0} \frac{\sigma}{\epsilon_0} \right]
$$
  
= 
$$
\frac{1}{2} L_y h (\epsilon - \epsilon_0) \frac{\sigma^2}{\epsilon \epsilon_0}
$$

- Ou seja, na configuração mostrada na figura a força de fato é na direção do dielétrico entrar mais para dentro do capacitor, como seria de se supor.
- O problema com esse cálculo é que ele ignora o campo elétrico nas *bordas* do capacitor, que de modo geral não é nulo! Mas há um outro modo de calcular essa força…

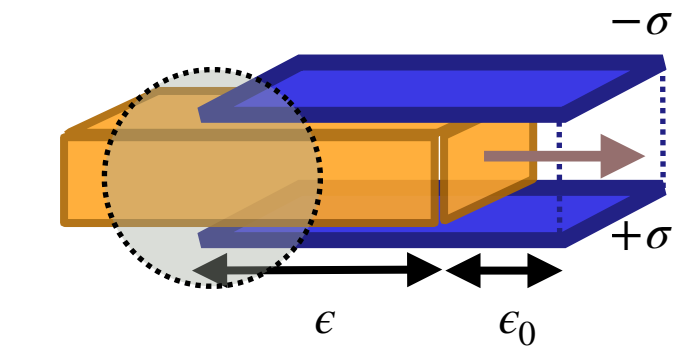

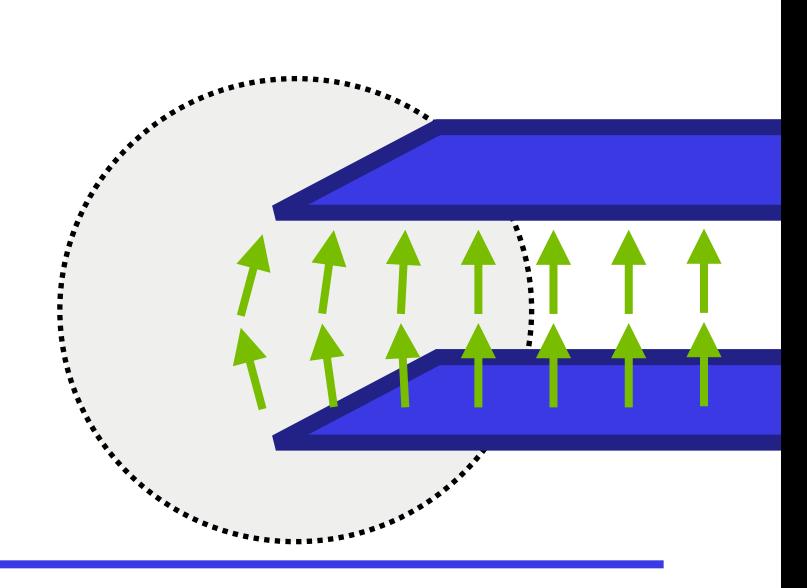

- Um outro modo de resolver esse mesmo exercício é em termos da *capacitância* que muda à medida que o dielétrico é inserido no capacitor.
- A energia de um capacitor pode ser escrita como:

$$
U = \frac{1}{2} \frac{Q^2}{C}
$$
 e portanto a variação dessa energia é:  

$$
F_x = -\frac{dU}{dx} = \frac{1}{2} \frac{Q^2}{C^2} \frac{dC}{dx}
$$

 $\cdot$  Lembre-se que quando o capacitor está totalmente preenchido pelo dielétrico, a capacitância é dada por  $C=e\, L_{x}L_{y}/h$  . Mas se o dielétrico está inserido somente até uma posição  $x$ , então:

$$
C = \frac{L_y}{h} \left[ \epsilon x + \epsilon_0 (L_x - x) \right] \quad , \quad \text{que cresce linearmente com } x \text{ até } L_x. \text{ Portanto:}
$$

$$
\Rightarrow \quad \frac{dC}{dx} = \frac{L_y}{h} \left[ \epsilon - \epsilon_0 \right] \quad > 0 \quad , \text{ ou seja, uma força para a direita:}
$$

$$
F_x = \frac{1}{2}Q^2 \frac{1}{\frac{L_y^2}{h^2} \left[ \epsilon x + \epsilon_0 (L_x - x) \right]^2} \frac{L_y}{h} \left[ \epsilon - \epsilon_0 \right] = \frac{1}{2} Q^2 \frac{h}{L_y L_x^2} \frac{\epsilon - \epsilon_0}{\left[ (\epsilon - \epsilon_0) x / L_x + \epsilon_0 \right]^2}
$$

• Podemos também escrever a força de uma forma alternativa, em termos da voltagem aplicada no capacitor. Como  $Q=C\,\Delta\phi$  , temos que

$$
F_x = (\epsilon - \epsilon_0) \frac{L_y}{2h} \Delta \phi^2
$$
, o que mostra que aumentando a voltagem também aumentamos a força no dielétrico.

### $\epsilon$   $\epsilon_0$ +*σ*

#### **ELETROMAGNETISMO I / IFUSP / AULA 9**

−*σ*

• Vamos agora comparar as duas expressões que derivamos para esse exercício. Primeiro, assumindo que o campo elétrico nas bordas do capacitor é zero:

$$
F_x = \frac{1}{2} \sigma^2 L_y h \frac{\epsilon - \epsilon_0}{\epsilon \epsilon_0}
$$

• O segundo cálculo, usando a capacitância, leva a:

$$
F_x = \frac{1}{2}\sigma^2 L_y h \frac{\epsilon - \epsilon_0}{\left[ (\epsilon - \epsilon_0)x/L_x + \epsilon_0 \right]^2}
$$

• Note que a segunda expressão leva a:

$$
F_x(x=0) = \frac{1}{2}\sigma^2 L_y h \frac{\epsilon - \epsilon_0}{\epsilon_0^2}
$$

$$
F_x(x=L_x) = \frac{1}{2}\sigma^2 L_y h \frac{\epsilon - \epsilon_0}{\epsilon^2}
$$

• Ou seja, a primeira expressão é uma *média geométrica* dos valores extremos da expressão correta.

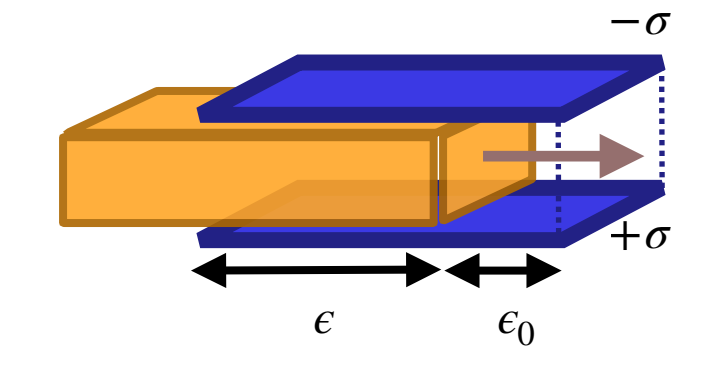

# **Equações de Maxwell**

• Nesta parte do curso vimos que a presença de um campo elétrico externo num material dielétrico induz a *polarização* das cargas ligadas desse dielétrico, o que dá origem um campo elétrico *próprio do material*, como resposta a esse campo externo. Encontramos que esse campo é dado por:

$$
\overrightarrow{\nabla} \cdot \overrightarrow{E}_P = \frac{\rho_P}{\epsilon_0} \qquad , \qquad \text{onde} \quad \rho_P = -\overrightarrow{\nabla} \cdot \overrightarrow{P}
$$

• O campo externo, por sua vez, é gerado por certas fontes que supomos serem independentes do que ocorre no dielétrico — as *cargas livres*. Nesse caso, temos em geral a Lei de Gauss no vácuo:

$$
\overrightarrow{\nabla} \cdot \overrightarrow{E}_f = \frac{\rho_f}{\epsilon_0}
$$

• O campo resultante é dado pela soma desses dois campos:

$$
\overrightarrow{\nabla} \cdot \overrightarrow{E} = \overrightarrow{\nabla} \cdot (\overrightarrow{E}_f + \overrightarrow{E}_P) = \frac{\rho_f + \rho_P}{\epsilon_0}
$$

$$
= \frac{\rho_f - \overrightarrow{\nabla} \cdot \overrightarrow{P}}{\epsilon_0} \implies \overrightarrow{\nabla} \cdot (\epsilon_0 \overrightarrow{E} + \overrightarrow{P}) = \rho_f \implies \overrightarrow{\nabla} \cdot \overrightarrow{D} = \rho_f
$$

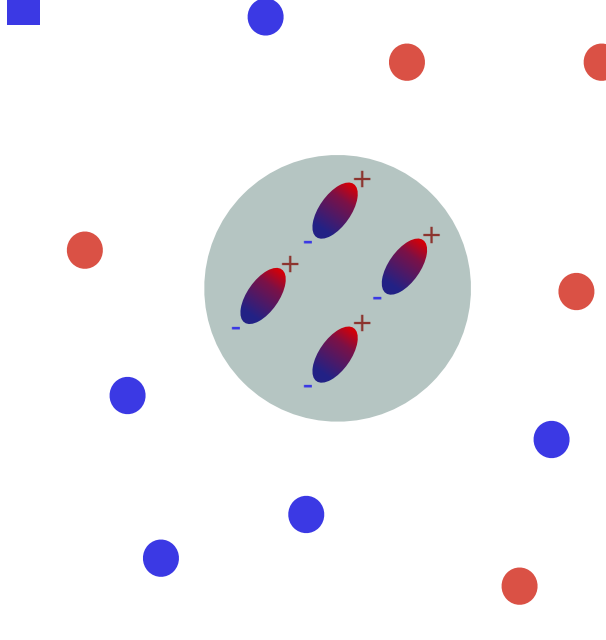

"Deslocamento" elétrico

 $D = \epsilon_0 E + P$  $\overrightarrow{\nabla} \cdot \overrightarrow{D} = \rho_f$ 

# **Condições de contorno**

- Na interface entre o vácuo e um dielétrico as cargas de polarização se acumulam, e levam a um descontinuidade no campo elétrico (o potencial segue sendo uma função contínua!)
- $\cdot$  Aplicando a Lei de Gauss a um volume com espessura muito pequena que inclui uma área $A$  dessa interface, e o teorema de Stokes num circuito que tangencia essa interface, obtemos:

$$
\Delta D_{\perp} = \sigma_f \quad , \text{ e } \quad \Delta \overrightarrow{E}_{||} = 0
$$

 $\bullet$  Note que, se nessa interface não existem cargas livres ( $\sigma_f\to 0$ ), temos que  $\Delta D_\perp=0$  , porém como  $\overrightarrow{D}_\perp=e_0\overrightarrow{E}_\perp$  no vácuo, e  $\overrightarrow{D}_\perp=e\overrightarrow{E}_\perp$  , temos, na interface:

$$
\epsilon_0 \overrightarrow{E}_{\perp}^{Vac} - \epsilon \overrightarrow{E}_{\perp}^{Diel} = 0 \quad \Rightarrow \quad \overrightarrow{E}_{\perp}^{Diel} = \frac{\epsilon_0}{\epsilon} \overrightarrow{E}_{\perp}^{Vac}
$$

• Por outro lado, as componentes paralelas são contínuas:

$$
\vec{E}_{\parallel}^{Vac} - \vec{E}_{\parallel}^{Diel} = 0 \quad \Rightarrow \quad \vec{E}_{\parallel}^{Diel} = \vec{E}_{\parallel}^{Vac}
$$

• Essa discontinuidade do campo perpendicular à interface é dada exatamente pelas cargas de polarização. De fato:

$$
0 = \epsilon_0 \overrightarrow{E}_{\perp}^{Vac} - \epsilon \overrightarrow{E}_{\perp}^{Diel} = \epsilon_0 \overrightarrow{E}_{\perp}^{Vac} - \epsilon_0 (1 + \chi_E) \overrightarrow{E}_{\perp}^{Diel}
$$
  
=  $\epsilon_0 \left( \overrightarrow{E}_{\perp}^{Vac} - \overrightarrow{E}_{\perp}^{Diel} \right) - \epsilon_0 \chi_e \overrightarrow{E}_{\perp} = \epsilon_0 \left( \overrightarrow{E}^{Vac} - \overrightarrow{E}^{Diel} \right) \cdot \hat{n} - \epsilon_0 \chi_e \overrightarrow{E} \cdot \hat{n}$ 

• Mas 
$$
\overrightarrow{P} = \chi_E \epsilon_0 \overrightarrow{E}
$$
, e  $\sigma_P = \overrightarrow{P} \cdot \hat{n}$ , portanto:

$$
\Rightarrow \quad 0 = \epsilon_0 \left( \overrightarrow{E}^{Vac} - \overrightarrow{E}^{Diel} \right) \cdot \hat{n} - \overrightarrow{P} \cdot \hat{n} \quad \Rightarrow \quad \Delta \overrightarrow{E}_{\perp} = \frac{\sigma_P}{\epsilon_0}
$$

#### **ELETROMAGNETISMO I / IFUSP / AULA 9**

*n*̂

*A*

- Griffiths 4.3.2
- $\bullet$  Considere uma esfera dielétrica de raio  $R$ , em cujo centro colocamos uma carga  $q$  . Calcule o campo elétrico dentro e fora da esfera, e encontre a densidade de cargas de polarização .
- Vamos usar a Lei de Gauss para encontrar o campo elétrico:

 $\overrightarrow{\nabla} \cdot \overrightarrow{D} = q \, \delta(\overrightarrow{r})$ 

• Fora da esfera temos  $D=\epsilon_0 E$  , e devido à simetria esférica:

$$
\vec{E}^{(out)} = \frac{q}{4\pi\epsilon_0} \frac{\hat{r}}{r^2}
$$

• Dentro da esfera temos  $D = \epsilon\,E = (1 + \chi_E)\epsilon_0E$  , e novamente devido à simetria esférica:

$$
\vec{E}^{(in)} = \frac{q}{4\pi\epsilon} \frac{\hat{r}}{r^2}
$$

• Agora vamos calcular a densidade de cargas de polarização *na superfície* da esfera, usando a diferença dos campos em  $r \rightarrow R$  . Temos:

$$
\Delta \overrightarrow{E}_{\perp} = \frac{\sigma_P}{\epsilon_0} \implies \left[ \overrightarrow{E}^{(out)} \cdot \hat{r} - \overrightarrow{E}^{(in)} \cdot \hat{r} \right]_{r \to R} = \frac{q}{4\pi R^2} \left( \frac{1}{\epsilon_0} - \frac{1}{\epsilon} \right)
$$
  

$$
\implies \sigma_P^{(out)} = \frac{q}{4\pi R^2} \frac{\chi_E}{1 + \chi_E}
$$

• Mas note que também há cargas de polarização muito *próximas à carga livre*. Vamos supor que a esfera tem um pequeno "buraco" de raio  $a \ll R$  . Então, um cálculo análogo leva a:

$$
\Rightarrow \quad \sigma_P^{(in)} = -\frac{q}{4\pi a^2} \frac{\chi_E}{1 + \chi_E}
$$

• As cargas totais de polarização na superfície  $r = R$  e ao redor da carga  $q$ , em  $r = a$  , **são as mesmas**:  $q_P^{(out)} = 4\pi R^2 \sigma_P^{(out)} = q\chi_E/(1+\chi_E)$  , e  $q_P^{(in)} = 4\pi a^2 \sigma_P^{(in)} = -q_P^{(out)}$  . Ou seja, a *carga total de polarização é nula* (neutra).

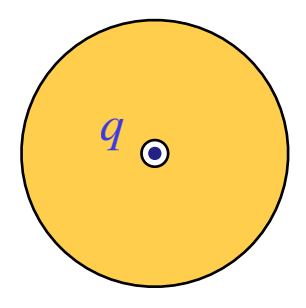

*q*

- Griffiths 4.37
- $\cdot$  Considere uma esfera dielétrica muito pequena, de raio  $R$ , nas proximidades de um fio infinito com densidade linear de carga  $\lambda$  . Qual a força nessa bolinha?
- Vamos usar uma extensão de uma das expressões que derivamos mais cedo:

$$
\overrightarrow{F} = -\overrightarrow{\nabla}\Delta U = \frac{1}{2}\overrightarrow{\nabla}\left[\int_{V} d^{3}x \left(\epsilon - \epsilon_{0}\right) \overrightarrow{E} \cdot \overrightarrow{E}_{0}\right] \Rightarrow \overrightarrow{F} = \int_{V} dV(\overrightarrow{P} \cdot \overrightarrow{\nabla}) \overrightarrow{E}_{ext}
$$

• Vamos re-escrever aqui os resultados que obtivemos para o campo elétrico dentro e fora da esfera, sob a hipótese de que o campo externo é homogêneo ( ${E}_{\textit{ext}} = E_0 \hat z$ ):

$$
\overrightarrow{E}_{<} = -\overrightarrow{\nabla}\phi_{<} = \frac{3\epsilon_{0}}{\epsilon + 2\epsilon_{0}}E_{0}\hat{z} \qquad , \qquad \text{e}
$$

$$
\overrightarrow{E}_{>} = -\overrightarrow{\nabla}\phi_{>} = E_0 \hat{z} + \frac{\epsilon - \epsilon_0}{\epsilon + 2\epsilon_0} \frac{E_0 R^3}{r^3} \left(2\cos\theta \hat{r} + \sin\theta \hat{\theta}\right)
$$

• Tomando a diferença do campo fora e dentro da esfera, a componente radial é normal à superfície, e nos dá a densidade superficial de cargas de polarização:

$$
\Delta E_r = \frac{\sigma_P}{\epsilon_0} \quad \Rightarrow \quad \sigma_P = 3 \frac{\chi_E}{2 + \chi_E} \epsilon_0 E_0 \cos \theta \qquad , \text{ onde lembre-se que } \epsilon = (1 + \chi_E) \epsilon_0 \, .
$$

#### **ELETROMAGNETISMO I / IFUSP / AULA 9**

*z*

*λ*

• Neste caso o campo externo é gerado pelo fio com densidade de carga  $\lambda$ , e ele varia muito pouco dentro da esfera, que assumimos ter  $R\ll z$  . Esse campo é:

$$
\vec{E}_{ext} = \frac{\lambda}{2\epsilon_0} \frac{\hat{z}}{z} \equiv E_{ext}(z)\hat{z}
$$

• Temos então que:

$$
\overrightarrow{P} \cdot \hat{n} = \sigma_P = 3 \frac{\chi_E}{2 + \chi_E} \epsilon_0 E_{ext} \cos \theta \qquad , \text{ mas como } \hat{n} = \hat{r} \text{ e } \cos \theta = \hat{z} \cdot \hat{r} \text{ , obtenos}
$$
\n
$$
\overrightarrow{P} = 3 \frac{\chi_E}{2 + \chi_E} \epsilon_0 E_{ext} \hat{z}
$$

• Substituindo essas expressões temos então:

$$
\overrightarrow{F} = \int_{V} dV (\overrightarrow{P} \cdot \overrightarrow{\nabla}) \overrightarrow{E}_{ext}
$$

$$
= \int_{V} dV \left( 3 \frac{\chi_{E}}{2 + \chi_{E}} \epsilon_{0} E_{ext} \hat{z} \cdot \overrightarrow{\nabla} \right) E_{ext} \hat{z}
$$

$$
= \int_{V} dV \left( 3 \frac{\chi_{E}}{2 + \chi_{E}} \epsilon_{0} \frac{\lambda}{2 \epsilon_{0}} \frac{1}{z} \frac{d}{dz} \right) \frac{\lambda}{2 \epsilon_{0}} \frac{\hat{z}}{z}
$$

• Assumindo que esse campo externo varia muito pouco dentro da esfera, a integral retorna o volume dela, 4 $\pi R^3/3$  , e a força fica:

$$
\overrightarrow{F} = -\frac{\chi_E}{2 + \chi_E} \frac{\lambda^2 \pi R^3}{\epsilon_0} \frac{\hat{z}}{z^3}
$$
o que é uma força atr

rativa, como deveria ser. O que esse exercício te lembra?…

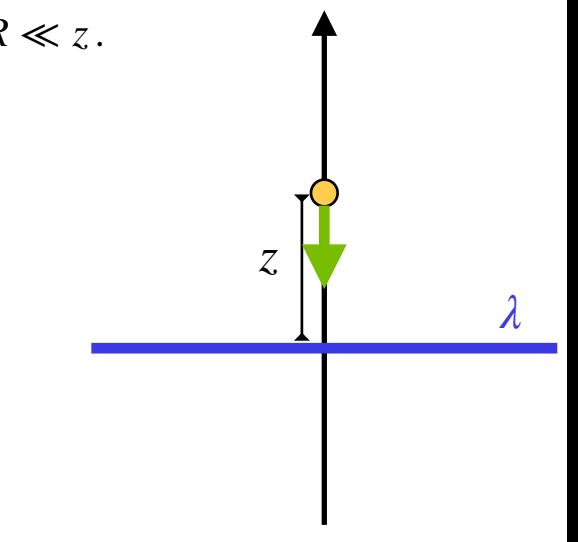

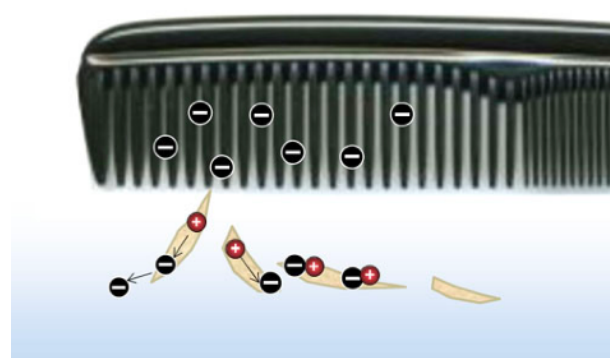

A principal diferença com o nosso exemplo é que no caso do pente a força é maior, por conta do **efeito ponta**

• Finalmente, um exercício importante é calcular a *densidade de cargas de polarização* de uma esfera dielétrica, e checar que ela é consistente com a **densidade superficial de cargas de polarização**, ou seja:

$$
\overrightarrow{P} = 3 \frac{\chi_E}{2 + \chi_E} \epsilon_0 E_{ext} \hat{z} \qquad , \qquad \overrightarrow{\nabla} \cdot \overrightarrow{P} = -\rho_P
$$

$$
\overrightarrow{P} \cdot \hat{n} \Big|_{r=R} = \sigma_P = 3 \frac{\chi_E}{2 + \chi_E} \epsilon_0 E_{ext} \cos \theta
$$

- $\cdot$  Mas por consistência deveria ser verdade que essa densidade de carga acima resulta em  $\rho_P=\sigma_P\,\delta(r-R)$  , certo?
- Vamos escrever a polarização numa forma matematicamente mais correta:

$$
\overrightarrow{P}(r) = 3 \frac{\chi_E}{2 + \chi_E} \epsilon_0 E_{ext} \hat{z} \; \theta_H (R - r) \qquad , \qquad \text{ou seja, } \overrightarrow{P} = 0 \text{ para } r > R \, .
$$

- $\bullet$  Vamos calcular o divergente disso, notando que  $d\theta_H(x-x_0)/dx\ =\ \delta(x-x_0)$  , portanto uma derivada radial da polarização deve levar ao termo  $\delta(r-R)$ . Uma vez que sabemos o que esperar desse cálculo, agora é uma questão de abrir a conta.
- $\cdot$  Comece notando que  $\hat{z} = \cos \theta \; \hat{r} \sin \theta \; \hat{\theta}$  , e que o divergente em coordenadas esféricas é:

$$
\overrightarrow{\nabla} \cdot \overrightarrow{A} = \frac{1}{r^2} \frac{d}{dr} (r^2 A_r) + \frac{1}{r \sin \theta} \frac{d}{d\theta} (\sin \theta A_\theta) + \frac{1}{r \sin \theta} \frac{d}{d\phi} (A_\varphi)
$$

 $\bm{\cdot}$  No caso da esfera temos simetria axial, então  $P_{\varphi}=0$  , mas as duas outras componentes contribuem:

$$
\vec{P}(r) = 3 \frac{\chi_E}{2 + \chi_E} \epsilon_0 E_{ext} \theta_H (R - r) \left( \cos \theta \hat{r} - \sin \theta \hat{\theta} \right)
$$

• Vamos então calcular a densidade de cargas de polarização tomando o divergente:

$$
\rho_P = -\overrightarrow{\nabla} \cdot \overrightarrow{P}
$$

$$
= -\frac{1}{r^2} \frac{d}{dr} \left( r^2 P_r \right) - \frac{1}{r \sin \theta} \frac{d}{d\theta} \left( \sin \theta P_{\theta} \right)
$$

$$
= 3 \frac{\chi_E}{2 + \chi_E} \epsilon_0 E_{ext} \left[ -\cos \theta \frac{1}{r^2} \frac{d}{dr} \left( r^2 \theta_H (R - r) \right) + \frac{1}{r \sin \theta} \frac{d}{d\theta} \left( \sin^2 \theta \theta_H (R - r) \right) \right]
$$

$$
= 3 \frac{\chi_E}{2 + \chi_E} \epsilon_0 E_{ext} \left[ -\cos \theta \frac{2}{r} \theta_H (R - r) + \cos \theta \delta (r - R) + \frac{1}{r \sin \theta} (2 \sin \theta \cos \theta) \theta_H (R - r) \right]
$$

$$
= 3 \frac{\chi_E}{2 + \chi_E} \epsilon_0 E_{ext} \cos \theta \, \delta(r - R)
$$

$$
= \sigma_P \, \delta(r - R)
$$

• Ou seja, está tudo consistente!

$$
\begin{array}{c}\n1 \\
1 \\
1\n\end{array}
$$

### **Próxima aula:**

- Revisão da matéria
- Atenção: P1 em 28/9 em uma semana!

• Leitura: Griffiths, Caps 1-4